*'--------Title-------- ' File......LCD3.pbp ' Started....3/23/06 ' Microcontroller used: Microchip Technology PIC16F88 ' microchip.com ' PicBasic Pro Code: micro-Engineering Labs, Inc. ' melabs.com '--------Program Desciption-------- ' Display resistance readings from a potentiometer ' on parallel LCD display. '----------Related Lessons--------- ' See LCD BASICS lesson at: ' http://cornerstonerobotics.org/curriculum/lessons\_year2/erii14\_lcd1.pdf ' lcd3.pbp is used in the lesson LCD POT COMMAND AND LCD DEFINES at: ' http://www.cornerstonerobotics. org/curriculum/lessons\_year2/erii16\_lcd3\_pot\_command\_and\_lcd\_defines.pdf '------------Comments-------------- ' Other resistive components(5k to 50K) may be substituted ' for the potentiometer such as, ceramic photo ' resistor or resistive flex sensor. ' See PIC Microcontroller Project Book by John Iovine, ' pages 189 and following for a discussion on reading ' resistive sensors. '-----New PicBasic Pro Commands---- ' The PicBasic Pro Compiler Manual is on line at: ' http://www.microengineeringlabs.com/resources/index.htm#Manuals ' POT Pin, Scale, Var ' POT reads a potentiometer or other resistive components ' (5K-50K) from a specified Pin. ' Adjust Scale for the varying RC constants. ' Look around page 118 in the PicBasic Pro Compiler Manual '------------Connections----------- ' 16F88 Pin Wiring ' --------- ---------- ' RA0 LCD pin 11(DB4) ' RA1 LCD pin 12(DB5) ' RA2 LCD pin 13(DB6) ' RA3 LCD pin 14(DB7) ' RA4 LCD Register Select(RS) ' RB3 LCD Enable(E) ' RB1 Resistive Input ' See schematic for the usual connections*

## *'---------LCD Connections---------*

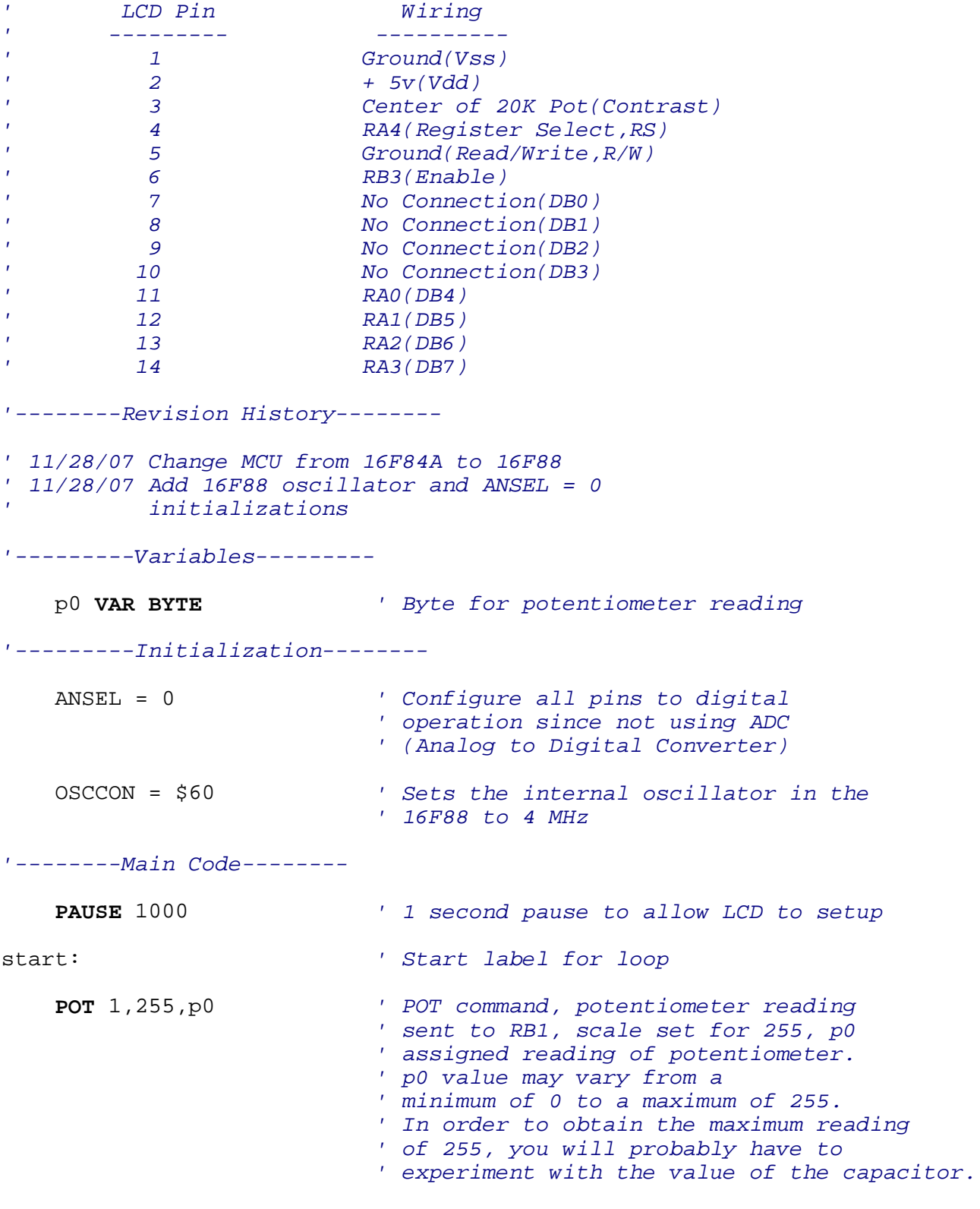

**LCDOUT** \$FE,1,"Pot Reading", \$14, #p0

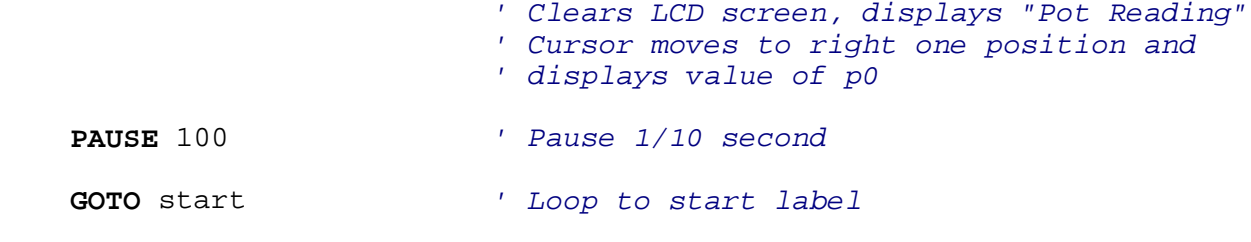

**END**